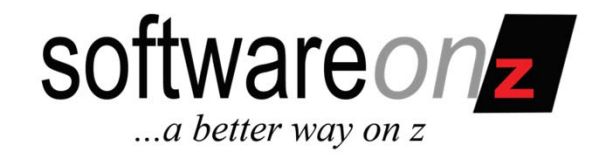

## Null and Void? *Dealing with Nulls in DB2*

Craig S. Mullins http://www.CraigSMullins.com

# 63400

© 2011, Craig S. Mullins

# Agenda

- •**Definition**
- •Some History
- • Types of Nulls
	- Inapplicable versus Applicable Data
	- Nulls and Keys
	- Distinguished Nulls
- Using Nulls in DB2
- Problems with Nulls
- •Guidance and Advice

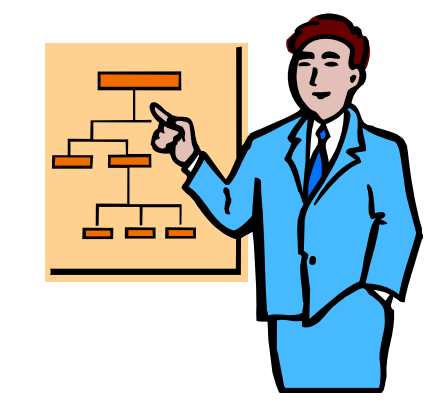

software on

# What is a NULL?

software on ...a better way on z

- $\bullet$ NULL represents the absence of a value.
- It is not the same as zero or an empty string.
- $\bullet$  A null is not a "null value" – there is no value.
	- –Maybe a "Null Lack of Value"

# What is the Difference?

- • Consider the following columns:
	- –TERMINATION\_DATE – null or a valid date?
	- SALARY null or zero?
	- SSN non-US resident?
	- – ADDRESS – different composition by country, so let some components be null?
	- –HAIR\_COLOR – what about bald men?

software on **z** 

# Ted Codd on Nulls

- Dr. E.F. Codd built the notion of nulls into the relational model, but not in the original 1970 paper
	- The extensions to RM/V1 to support nulls weren't defined until the 1979 paper *Extending the Database Relational Model to Capture More Meaning, ACM TODS 4,* No. 4 (December 1979).
- • He later defined two types of nulls in RM/V2
	- These were called marks
		- A-mark: applicable, but unknown
		- I-mark: inapplicable (known to be inapplicable)

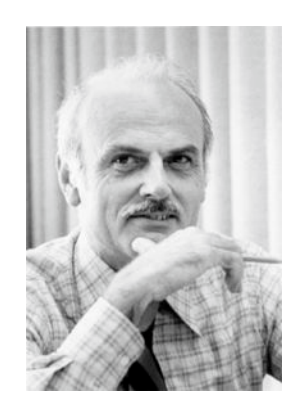

software on **z** 

## Inapplicable vs. Applicable

## • **Inapplicable**:

- These are perhaps better dealt with by creating better data models
	- Social Security Number for a European
	- Consulting fee for a full-time employee
- **Applicable**, but unknown:
	- These are the ones that are "true" nulls
		- Future dates not yet known
		- Information not supplied
		- Not everyone has a middle name

software on **z** 

## Modeling Fixes Inapplicable Columns

Model1 - Logical Model View \*  $\triangleright$  x **C** DATA MODEL **ELE** Logical<br>ELECTRIC Main Model **Supplier** Supplier Number Supplier Name Country **International Supplier Domestic Supplier** % Supplier Number % Supplier Number Address Line 1 Address Line 1 Address Line 2 Address Line 2 City City Province State Postal Code Zip Code 40 D. H.D. H.D. X.M. ER

software on

#### © 2011 Craig S. Mullins

## Nulls and Keys

- Primary Key
	- –A primary key cannot be null
- • Foreign Key(s)
	- –Foreign keys *can* be null
	- ON DELETE SET NULL when the PK that refers to the FK row is deleted, the FK is set to null

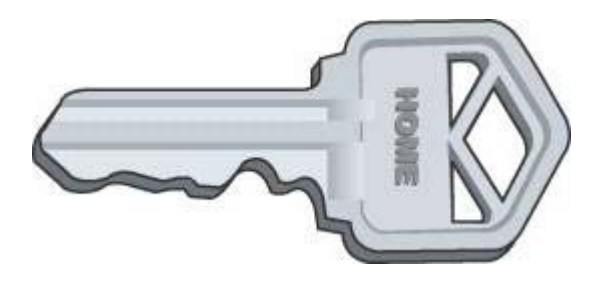

software on **2** 

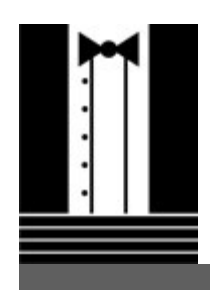

## Distinguished Nulls:

*Not all Nulls are Equal*

- Sometimes, based on domains and knowledge of the data a null may not really be a null.
- Consider the COLOR column
	- With a domain of BLACK, WHITE, and RED
	- With a UNIQUE constraint on it
- • Now, say we have three rows in the table, one of which has "BLACK" for the COLOR and the other two are null.
- Are those nulls really completely null? We know *something*  about them.
- What if one of the nulls is changed to WHITE? That last null is not really null, is it?
- But DB2 does not automatically change it to RED…
	- Can you (or your program)?

software on **z** 

# A Lot of Arguments

• Some relational experts have argued against nulls (e.g. Date, Darwen, Pascal)

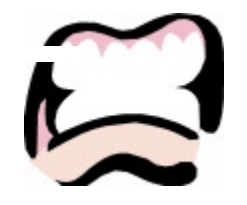

software on **2** 

- • There are many reasons; many of them centered around the "quirks" of how nulls are implemented and the difficulty of "three-valued" logic.
	- – Also, nulls violate "relational" – *at least according to some*
		- A null is not a value, and therefore cannot exist in a mathematical relation

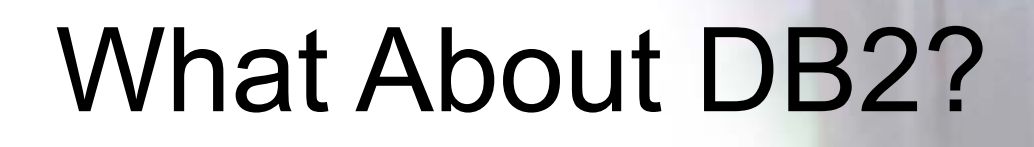

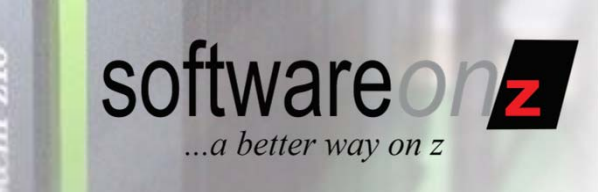

#### UDB for z/OS

- • Well, DB2 is not a "pure" relational DBMS –It supports and uses nulls
- • Let's take a look at how DB2 uses nulls and how you use DB2 to specify nulls and manipulate nulls in your data
	- …as well as some of the "oddities" this can create.

# Nulls in DB2

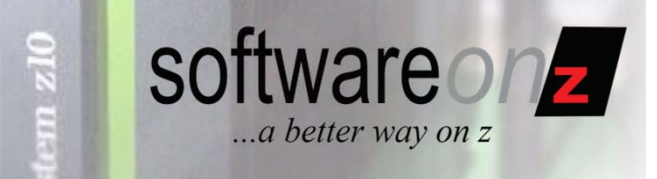

- • All columns are nullable unless defined as: – NOT NULL or NOT NULL WITH DEFAULT
- DB2 uses a null-indicator to set a column to null
	- One byte
		- Zero or positive value means not null
		- Negative value means null
- Not stored in column, but associated with column

# Nulls in DB2 (continued)

- • Nulls do NOT save space – *ever*!
	- Nulls are not variable columns but…
	- *Can be* used with variable columns to (*perhaps*) save space
- Programs have to be coded to explicitly deal with the possibility of null

–(example on next slide) software on **z** 

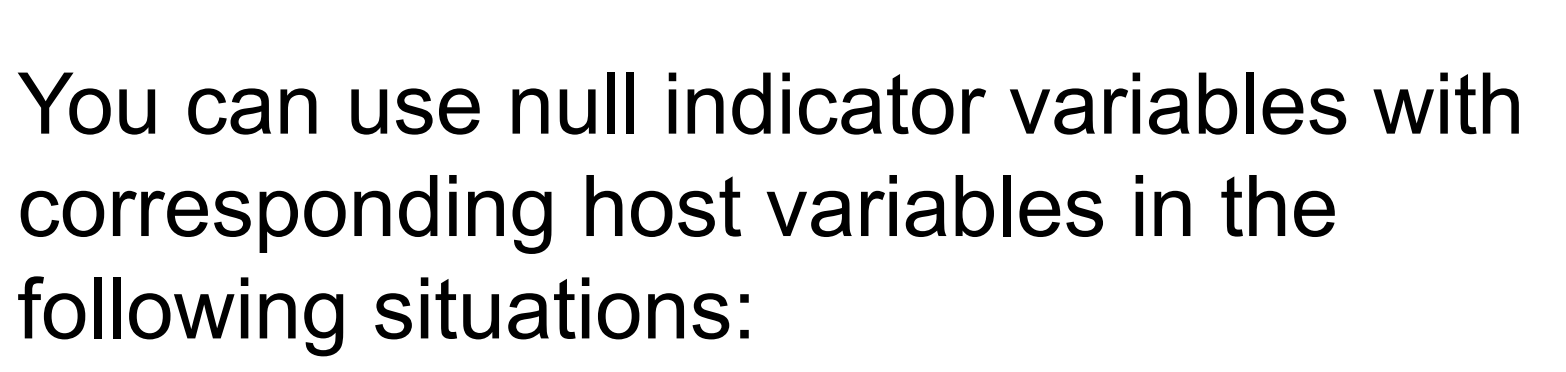

- SET clause of the UPDATE statement
- VALUES clause of the INSERT statement
- INTO clause of the SELECT or FETCH statement

software on **z** 

Using a Null Indicator in SQL

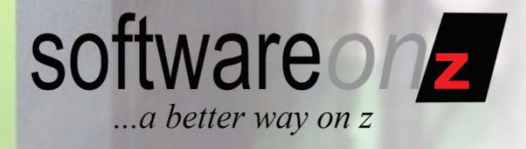

EXEC SQL SELECT EMPNO, SALARY INTO :EMPNO, :SALARY**:SALARY-IND** FROM EMPWHERE EMPNO = '000100'END-EXEC.

> A common error is to specify the indicator, but then not check it and just use the column "value"...

# Defining Null Indicators

#### 01 EMP-INDICATORS.

- 
- 
- 
- 
- 
- 
- 
- 
- 
- 
- 10 WORKDEPT-IND PIC S9(4) USAGE COMP.
- 10 PHONENO-IND PIC S9(4) USAGE COMP.
- 10 HIREDATE-IND PIC S9(4) USAGE COMP.
- 10 JOB-IND PIC S9(4) USAGE COMP.
- 10 EDLEVEL-IND PIC S9(4) USAGE COMP.
- 10 SEX-IND PIC S9(4) USAGE COMP.
- 10 BIRTHDATE-IND PIC S9(4) USAGE COMP.
- 10 SALARY-IND PIC S9(4) USAGE COMP.
- 10 BONUS-IND PIC S9(4) USAGE COMP.
- 10 COMM-IND PIC S9(4) USAGE COMP.

software on **z** 

## Defining a Null Indicator **Structure**

- $\bullet$  Null indicator structures can be coded instead of individual null indicators. A null indicator structure is defined as a null indicator variable with an OCCURS clause.
- $\bullet$  Null indicator structures enable host structures to be used when nullable columns are selected. The variable should occur once for each column in the corresponding host structure, as shown in the following section of code:

01 IDEPT PIC S9(4) USAGE COMP

OCCURS 5 TIMES.

software on **z** 

## Using a Null Indicator **Structure**

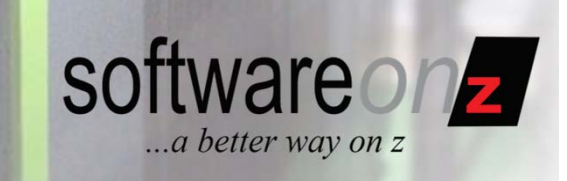

#### EXEC SQL

- SELECT DEPTNO, DEPTNAME, MGRNO, ADMRDEPT, LOCATION
- FROM DEPT
- INTO :DCLDEPT**:DEPT-IND**
- WHERE DEPTNO = 'A00'

END-EXEC.

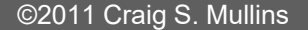

## And What If…

- • …You do not specify a null indicator or structure for a nullable column?
	- SQLCODE -305
	- SQLSTATE 22002

**THE NULL VALUE CANNOT BE ASSIGNED TO OUTPUT HOST VARIABLE NUMBER** *position-number*  **BECAUSE NO INDICATOR VARIABLE IS SPECIFIED**

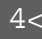

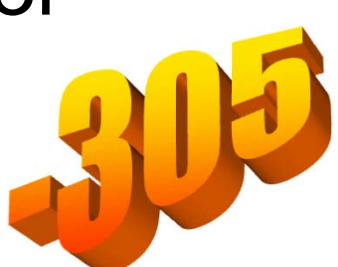

software on **z** 

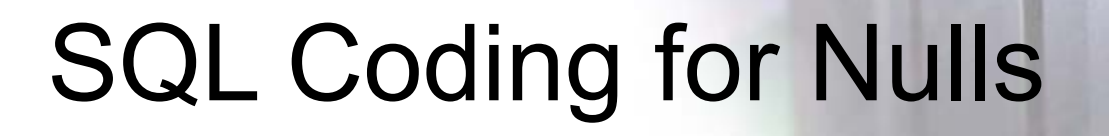

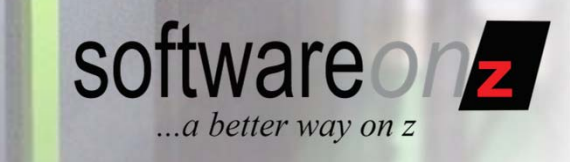

- Predicates not the same when checking for NULL
	- – Remember, a null is a lack of value, so the normal operators are not applicable
	- –That means no  $>$ ,  $\lt$ ,  $=$ ,  $\lt$  $>$ , etc. when checking for null
	- –Instead use: IS [NOT] NULL

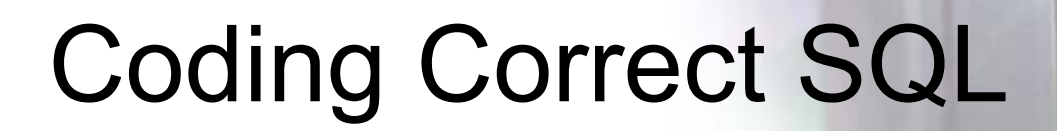

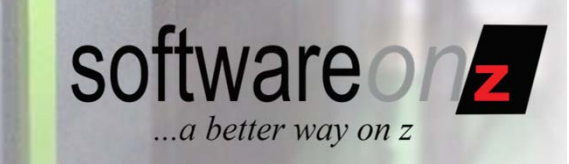

## This is Correct

- SELECT EMPNO, WORKDEPT, SALARY
- FROM EMP
- WHERE SALARY IS NULL;

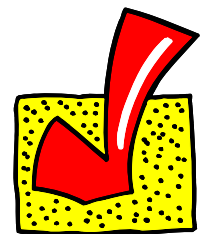

## This is Incorrect

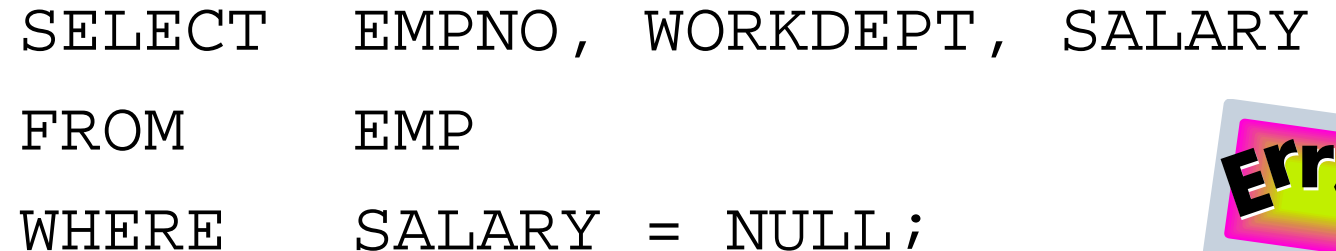

But, This is Correct, Too

- In UPDATE statements you can set a (nullable) column to be null using =
- For example, this statement sets the MGRNO to null for every department managed by manager number '000010':

UPDATE DSN8810.DEPT**SET MGRNO = NULL** $WHERE$   $MGRNO = '000010';$ 

software on **z** 

# IS NOT DISTINCT FROM

•Newer predicate operator in DB2 Version 8.

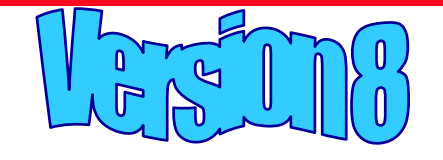

software on **z** 

...a better way on z

 Two columns are not equal if both are NULL, but sometimes you want to know that:

> WHERE COL1 = COL2OR COL1 IS NULL AND COL2 IS NULL

- As of V8, the following SQL is logically equivalent to that above, but perhaps simpler to code and understand: WHERE COL1 **IS NOT DISTINCT FROM** COL2
- Also, IS NOT DISTINCT FROM is a Stage 1 predicate
	- Depending on the formulation

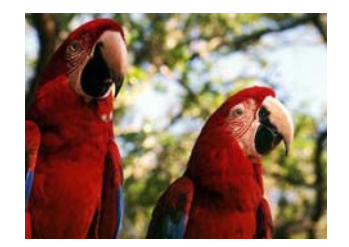

# Converting Nulls

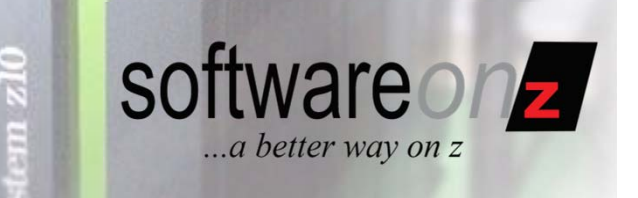

- • Sometimes you will want to convert a null to a "normal" value to better be able to deal with it in the context of your application.
- • DB2 offers three functions to help you manage and/or convert nulls in your SQL:
	- NULLIF
	- COALESCE
	- IFNULL

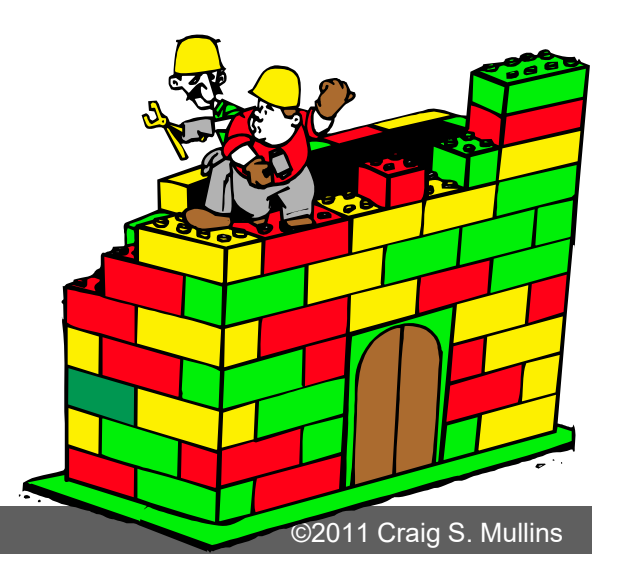

# NULLIF

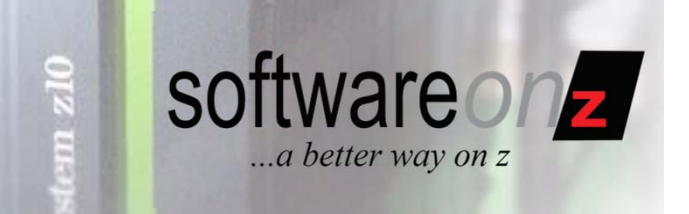

- • The NULLIF function returns null if the two arguments are equal; otherwise, it returns the value of the first argument.
- • Assume that host variables PROFIT, EXPENSES, and INCOME have decimal data types with the values of 2500.00, 1500.00, and 4000.00 respectively.
- • The following function will then return a null:

#### NULLIF (:INCOME - :EXPENSES , :PROFIT)

# NULLIF Gotcha?

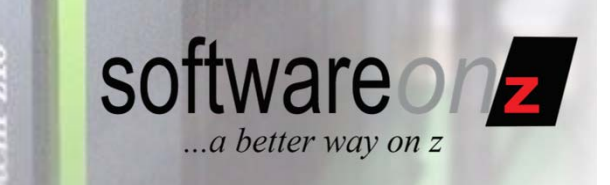

•Consider the following function spec:

**NULLIF (x1, x2)**

- null • But think about these situations:  $x1$  <null>,  $x2$  <372> (or any other value) x1 <null>, x2 <null> – x1 <0>, x2 (a – a) –when a is null: then O
- •What is the result of the function for these?

# COALESCE

- $\bullet$  The COALESCE function returns the value of the first non-null expression.
	- Here is an example from the sample database that comes with DB2.
	- The HIREDATE column of DSN8810.EMP is nullable.
	- The following query selects all employee rows for which HIREDATE is either unknown or earlier than Jan 1, 1960.

```
SELECT<sup>*</sup>
FROM DSN8810 FMP
WHERE COALESCE(HIREDATE,DATE('1959-12-31')) <'1960-01-01';
```
software on **2** 

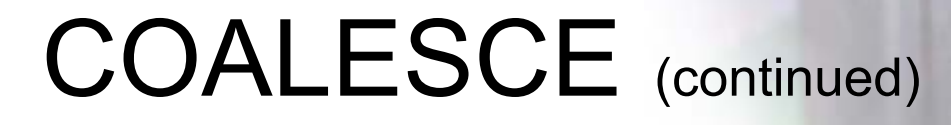

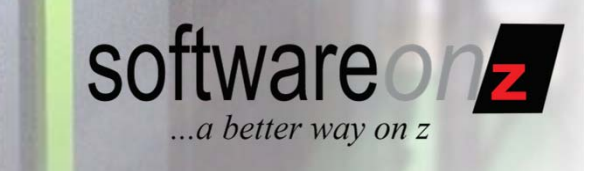

- • COALESCE may contain more than two arguments.
- For example:

SELECT COALESCE(C1, C2, "X")

• In this case, if both C1 and C2 are null, then the constant value "X" is returned.

## Common Usage of COALESCE

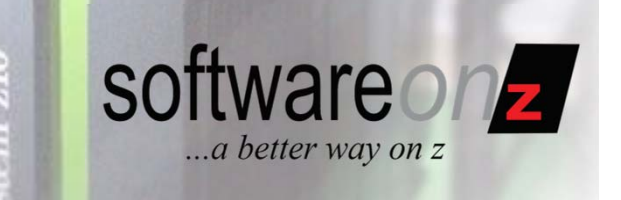

• To convert nulls in a SELECT list where there are columns that have to be added, but one can be a NULL

```
SELECT EMPNO, FIRSTNME, LASTNME,
       (COALESCE(SALARY, 0) + 
        COALESCE(COMM, 0) +
        COALESCE(BONUS, 0)) AS TOTAL_COMP
FROM DSN8810.EMP;
```
# IFNULL

• IFNULL is almost identical to the COALESCE function…

– …except that IFNULL is limited to two arguments instead of multiple arguments.

- •Do not confuse IFNULL with NULLIF; they are two different functions with different purposes.
	- **IFNULL** returns the value of the first non-null expression
	- **NULLIF** returns null if the two arguments are equal; otherwise, it returns the value of the first argument

software on **2** 

# Comparing Nulls

- • Inconsistent Treatment?
	- Not equal in predicates
		- That is, WHERE NULL = NULL is not true, but unknown
	- "Equal" in terms of sort order though
		- That is, all nulls group together for ORDER BY and GROUP BY
	- Is this inconsistent?
		- Would you really want a separate row for each null in your output for GROUP BY and ORDER BY?

software on **z** 

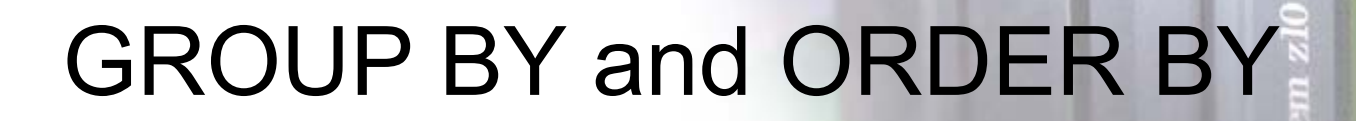

• When a nullable column participates in an ORDER BY or GROUP BY clause, the returned nulls are grouped together at the high end of the sort order.

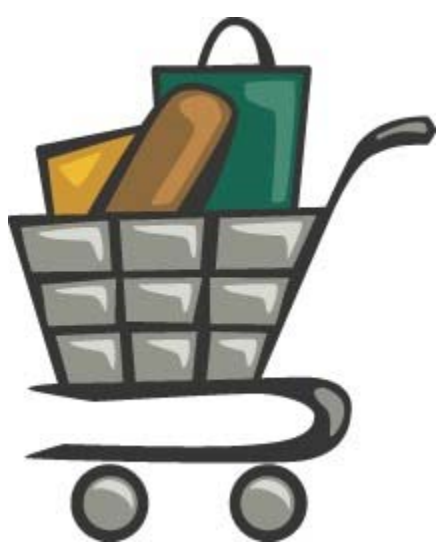

software on **2** 

# Grouping Nulls

- •Nulls group together ("equal" for sort order)
- $\bullet$  What if you want to GROUP BY an alternate column if the first is null?
- You *could* use the COALESCE function (where x can be null and y cannot):

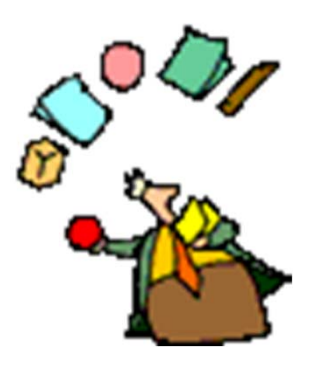

software on

...a better way on z

```
SELECT COALESCE(x, y), . . .
FROM Table1GROUP BY 1
```
• Of course, if *y* is a constant, then all of the nulls still group together…

## When is a Null Equal to a Null?

- •In an ORDER BY or GROUP BY clause
- When duplicates are eliminated by SELECT DISTINCT or COUNT(DISTINCT column)
- In unique indexes without the WHERE  $_{\textrm{\tiny{A}}}$ NOT NULL specification

software on **z** 

# The Logic of Nulls?

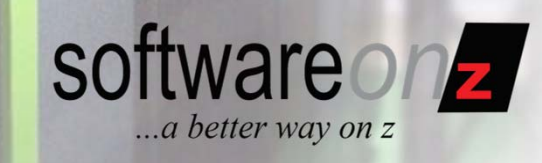

### • Two- Versus Three-Valued Logic

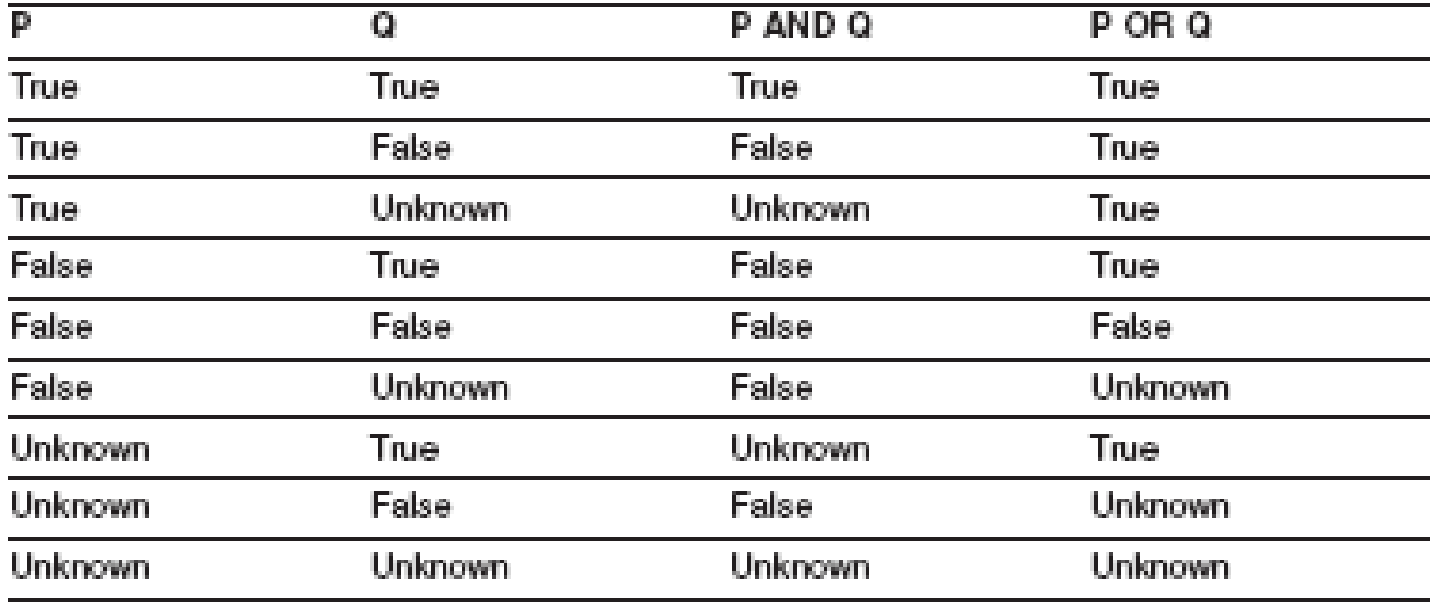

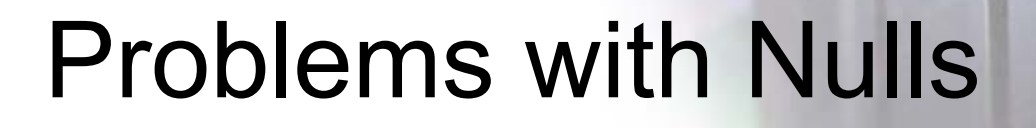

- • These "problem" areas will be covered in the ensuing slides:
	- Arithmetic with Nulls
	- Functions and Nulls
	- EXISTS and Nulls
	- IN and Nulls

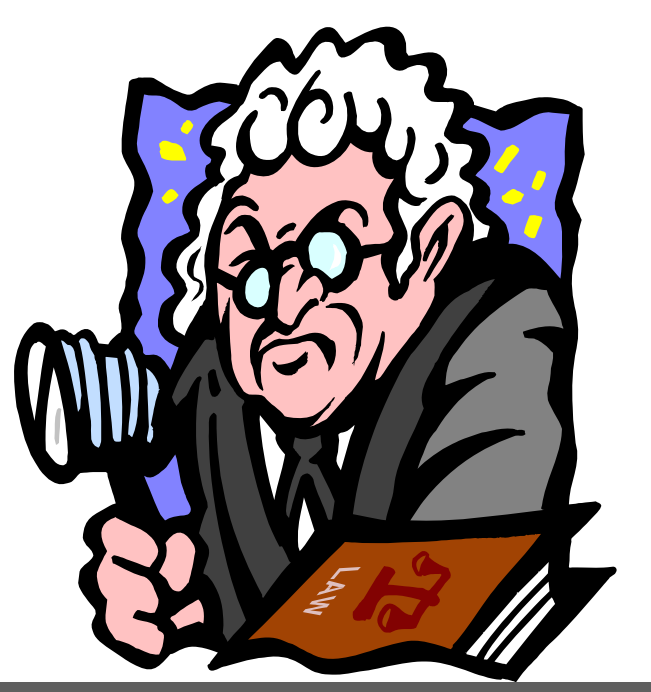

software on **z** 

Arithmetic with Nulls

- Any time a null participates in an arithmetic expression the results is null.
- For example:
	- 5 + NULL
	- NULL / 501324
	- 102 NULL
	- 51235 \* NULL
	- NULL\*\*3
	- NULL + NULL

# C answer is N

software on **z** 

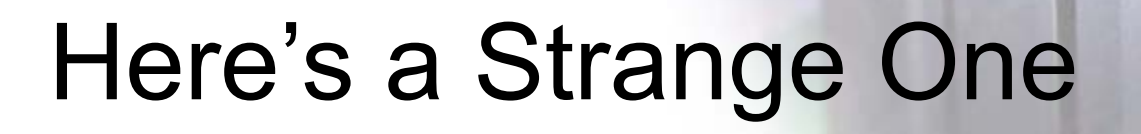

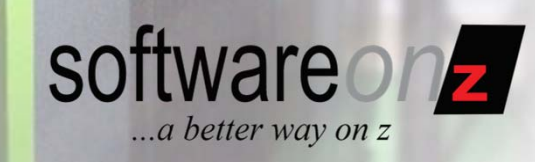

- •What is the result of NULL/0?
- • At first glance a mathematician would say it should return an error because dividing any number by zero is invalid.
- But, the result in DB2 will be NULL.
	- – As it would be in any SQL-compliant DBMS.

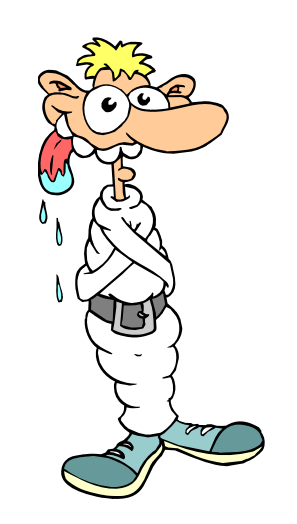

# Functions and Null

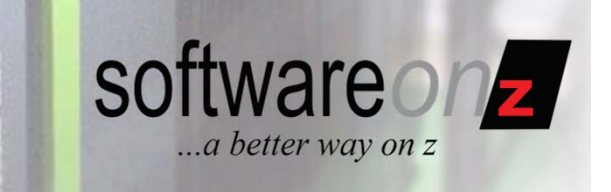

- • AVG, COUNT DISTINCT, SUM, MAX and MIN omit column occurrences that are set to null.
	- So nulls are discounted by these functions
	- This can cause some "interesting" anomalies

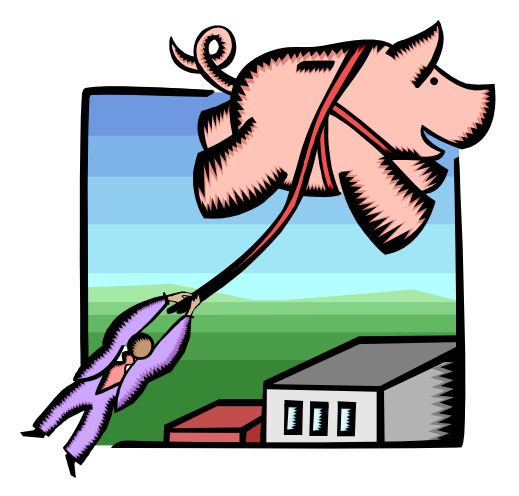

# SUM and Nulls

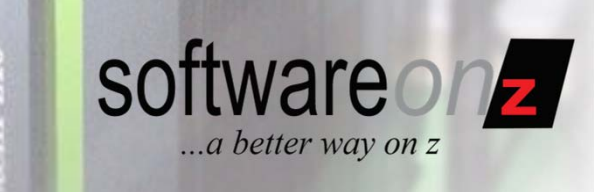

- Functions can complicate things.
- Consider this SQL:

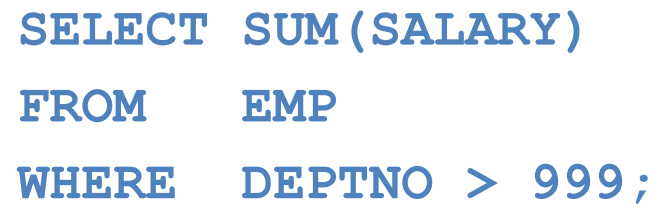

- Returning NULL
	- Even if SALARY is defined as NOT NULL this can return a NULL
	- *When there is no DEPTNO greater than 999*

## The Effect of Null on COUNT()

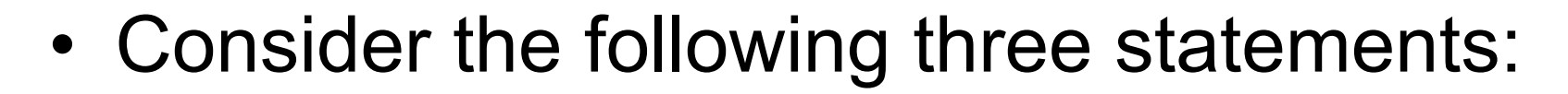

– **SELECT COUNT(\*) FROM DSN8810.EMP;**

- **SELECT COUNT(EMPNO) FROM DSN8810.EMP;**
- **SELECT COUNT(HIREDATE) FROM DSN8810.EMP;**
- •Along with the following data:

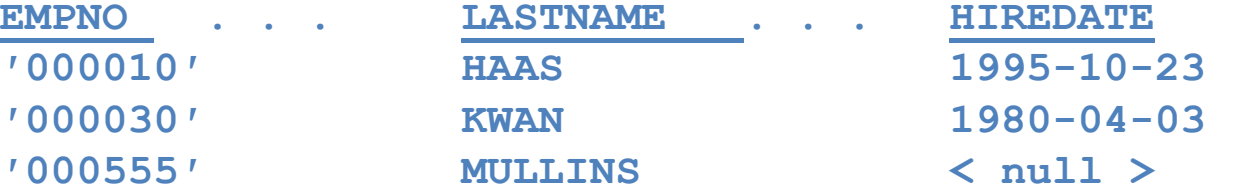

software on **z** 

...a better way on z

3

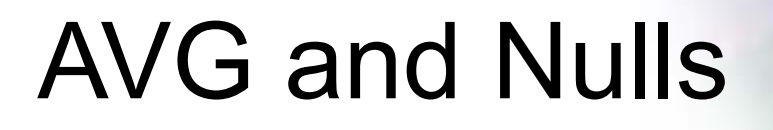

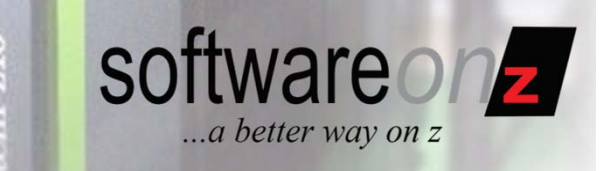

- •Sometimes what seems<sup>1</sup> to be the logical result is not so with nulls. Consider:
	- –AVG(col)
	- –SUM(col)/COUNT(\*)
- Although it would seem that these two functions should return the same result, they may not.
	- AVG and SUM eliminate NULLs, but COUNT(\*) does not

 $^\text{\tiny{1}}$  at least in our two-valued logic world

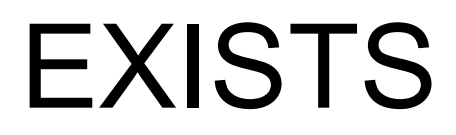

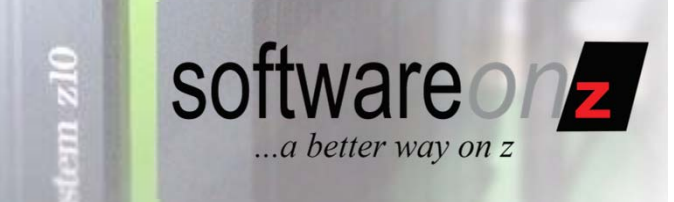

- Although a null is not a value, it does exist.
- So, unknowns do exist in an EXISTS statement.
- Consider, for example, an unknown celebrity birthday in the following SQL.
- The birthday is unknown, so it may be the same!

```
SELECT P1.emp_name, 'born on a day w/o a famous person'
FROM Personnel AS P1WHERE NOT EXISTS(SELECT *
         FROM Celebrities AS C1WHERE P1.birthday = C1.birthday);
```
**Source**: Joe Celko, SQL for Smarties, 3rd ed., Morgan Kaufmann Publishers, 2005

## software on **z** ...a better way on z

- Nulls can be confusing when using the IN predicate
- Consider two tables:

IN

- –TableA contains: 20, 40, 60, 80
- –TableB contains: 20, <null>, 40
- What is the result of the following query?

```
SELECT *FROM TableAWHERE Column NOT IN(SELECT Column FROM TableB);
```
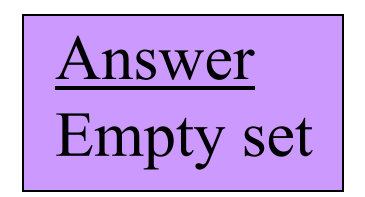

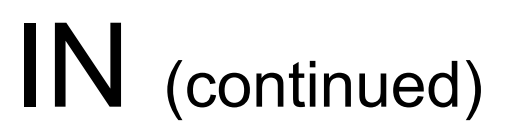

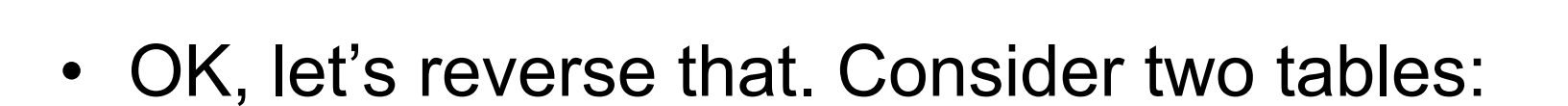

- TableC contains: 20, 40, <null>, 80
- TableD contains: 20, 40, 60
- What is the result of the similar query?

```
SELECT *FROM TableCWHERE Column NOT IN(SELECT Column FROM TableD);
                                       Answer80
```
software on

## Outer Joins

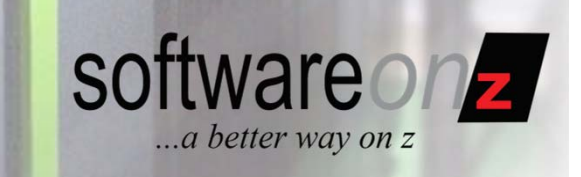

- NULLs are generated when you issue outer joins
	- Unless you convert them using COALESCE

**SELECT PART, SUPPLIER, A.PRODNO, PRODUCT FROM Parts A FULL OUTER JOIN Products PON A.PRODNO = P.PRODNO;**

- When there is a Part w/o a Product
	- PART, SUPPLIER, and PRODNO are NULL
- When there is a Product w/o a Part
	- PRODUCT is NULL

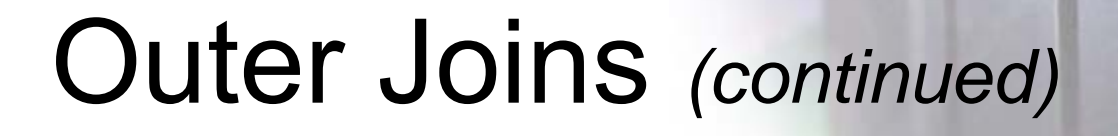

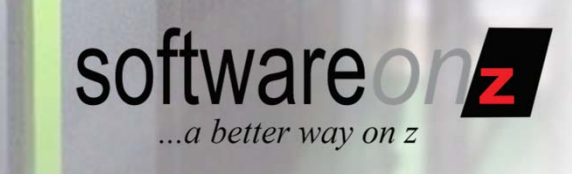

• NULLs are generated when you issue outer joins

–Unless you convert them using COALESCE

```
SELECT COALESCE(PART, "No Part"),
       COALESCE(SUPPLIER, "No Supplier"),
       COALESCE(A.PRODNO, P.PRODNO),
       COALESCE(PRODUCT, "No Product")
FROM Parts A FULL OUTER JOIN Products PON A.PRODNO = P.PRODNO;
```
# Advice on Nulls

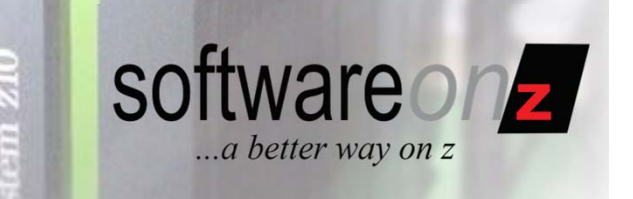

- • Define the meaning of each null for each column
- Use data modeling to avoid inapplicable nulls
- Try to avoid when arithmetic is involved
- But do not bury your head in the sand
- •Study the theory
- Know the reality

# Define Their Meaning

- Define the meaning of each null, for each column
- If a column is to be nullable, the application and database designers must define what it means when the column is null.
- The best "meaning" for a null is usually applicable, but unknown, but you may have exceptions.
	- If you have exceptions, be sure to document the meaning and train users appropriately.

software on **z** 

## Use Data Modeling to Remove Inapplicable Nulls

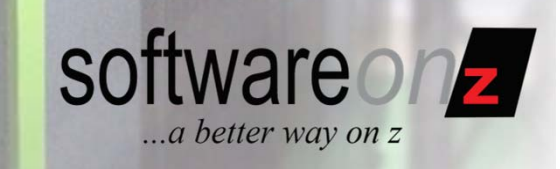

- Whenever possible try to create entities where every attribute is applicable
- In doing so, then the only nulls will be applicable, but unknown
- Recall our data modeling discussion from slide 7

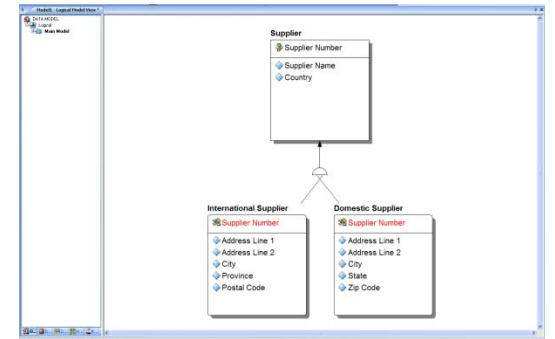

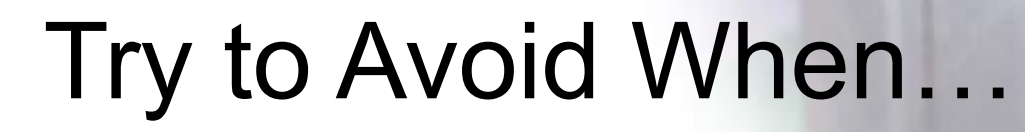

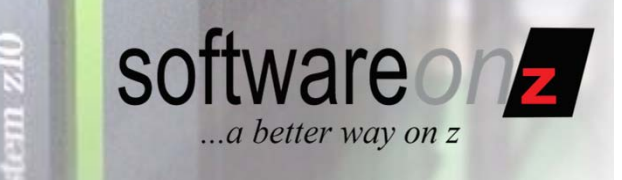

- • If possible, avoid nullable columns when they will be involved in arithmetic.
- • If nulls are involved in equations and functions then:
	- You will need to use COALESCE to avoid null or realize that the result for every equation or math function involving a null will be null.
	- Remember the situation with AVG and SUM/COUNT(\*)

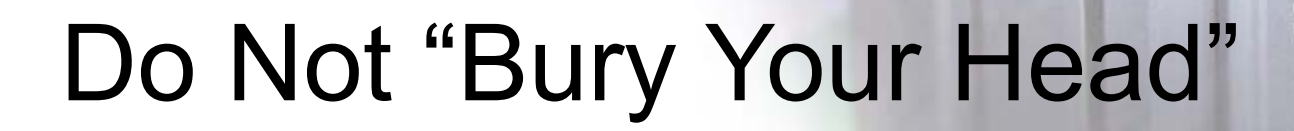

software on ...a better way on z

- Learn what nulls are and how they work
- • Even if you define every column as not nullable your queries can still return a null
	- Remember the slides on functions

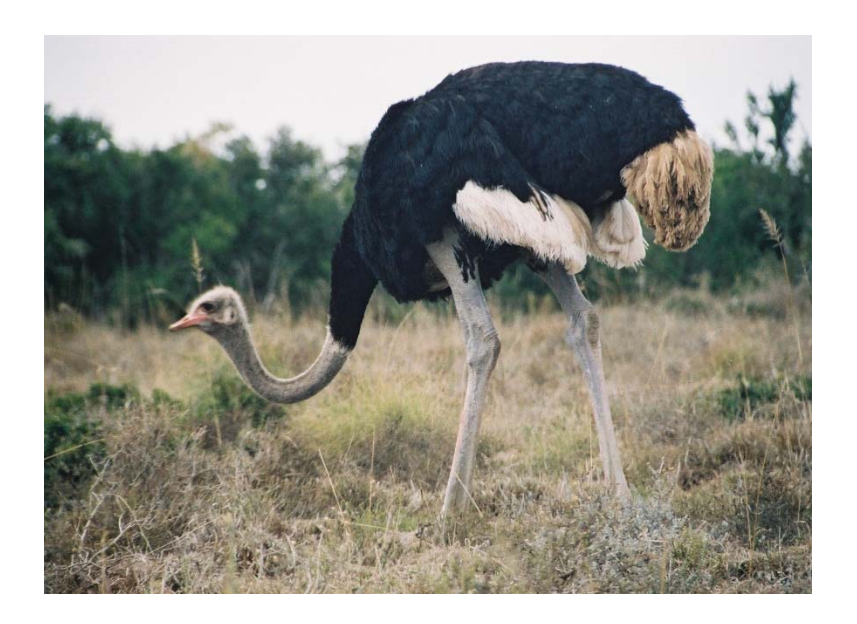

## Study the Theory, Know the Reality

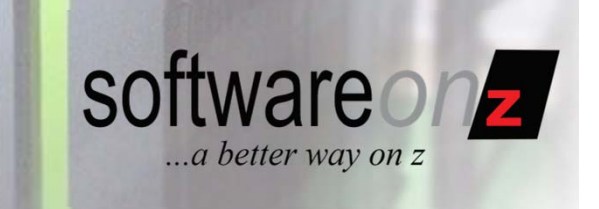

- Understand the legitimate "problems" that experts like Chris Date have with nulls
- Read the literature on the web and database books for guidance and enlightenment
	- *Details on next two slides*
- Understand the reality that existing SQL database systems like DB2 are created with nullability built into them
	- As long as you use them, you need to understand how they use nulls to deal with missing information

## Literature on Nulls on the Web

- • Codd's 12 Rules http://www.itworld.com/nl/db\_mgr/05072001/
- • On Nulls and Empty Sets (Fabian Pascal, Chris Date, Hugh Darwen) http://www.dbdebunk.com/page/page/2296478.htm
- • Old Approach, True Implementations by Fabian Pascal http://www.dbazine.com/ofinterest/oi-articles/pascal28
- $\bullet$  The Final Null in the Coffin by Fabian Pascal http://www.dbdebunk.com/page/page/1396241.htm
- • How To Handle Missing Information Without Using Nulls http://web.onetel.com/~hughdarwen/TheThirdManifesto/Missing-info-without-nulls.pdf
- $\bullet$  There's Only One Relational Model by Chris Date http://www.dbdebunk.com/page/page/622839.htm
- • An Interview with Chris Date http://www.oreillynet.com/pub/a/network/2005/07/29/cjdate.html?page=1
- • Nulls – A Conversion Headache by John Hindmarshhttp://www.embarcadero.com/resources/tech\_papers/nullsconversion.html
- • Using Nulls in DB2 by Craig S. Mullins http://www.craigsmullins.com/bp7.htm

software on

## Books for Additional Research

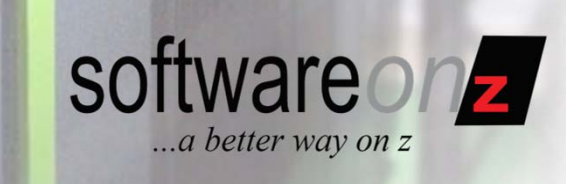

- • Codd, E.F., *The Relational Model for Database Management Version 2*, Reading, MA: Addison-Wesley (1990): ISBN 0201141922 (out of print)
- Date, C.J., *An Introduction to Database Systems, 8th ed.*, Reading, MA: Addison-Wesley (2003): ISBN 0321197844
- • Date, C.J., *Database In-Depth*, Reading, MA: Addison-Wesley (2005): ISBN: 0596100124
- • Date, C.J., *The Database Relational Model*, Reading, MA: Addison-Wesley (2001): ISBN 0201612941
- • Celko, Joe, *SQL For Smarties: Advanced SQL Programming, 3rd ed*., San Francisco, CA: Morgan Kaufmann (2005): ISBN 0123693799
- Web links to amazon.com for these books available at: http://www.craigsmullins.com/booklnks.htm

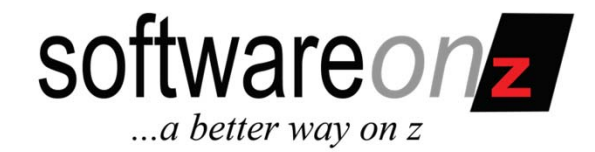

## Craig S. Mullins

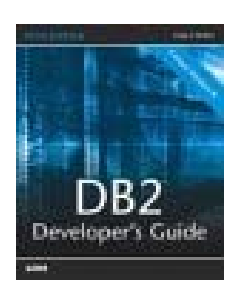

Mullins Consulting, Inc. http://www.CraigSMullins.com craig@craigsmullins.com

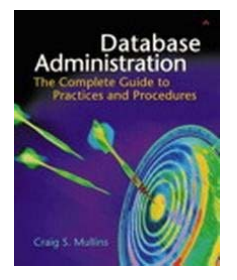

SoftwareOnZ, LLC http://www.softwareonz.com craig.mullins@softwareonz.com

The Database Sitehttp://www.thedatabasesite.com

© 2011, Craig S. Mullins